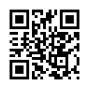

## Remove WixADS 2020

```
<!DOCTYPE html>
<html>
<head>
  <script src="http://ajax.googleapis.com/ajax/libs/jquery/1.8.3/jquery.min.js"></script>
  <script>
    $(document).ready(function(){
       $("#WIX_ADS").hide();
       $("#SITE_BACKGROUND").css("top", "0px");
       $(".siteBackgroundcurrent").css("top", "0px");
       $("#SITE_ROOT").css("top", "0px");
    });
  </script>
  <meta http-equiv="X-UA-Compatible" content="IE=Edge"/>
```

```
<meta charset="utf-8"/>
```